## SAP ABAP table BDM\_S\_COLL\_SEGMENT {Collection Segment}

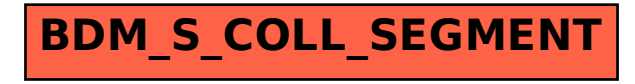